Office PDF

https://www.100test.com/kao\_ti2020/258/2021\_2022\_\_E7\_BC\_96\_ E8\_BE\_91Offi\_c98\_258909.htm

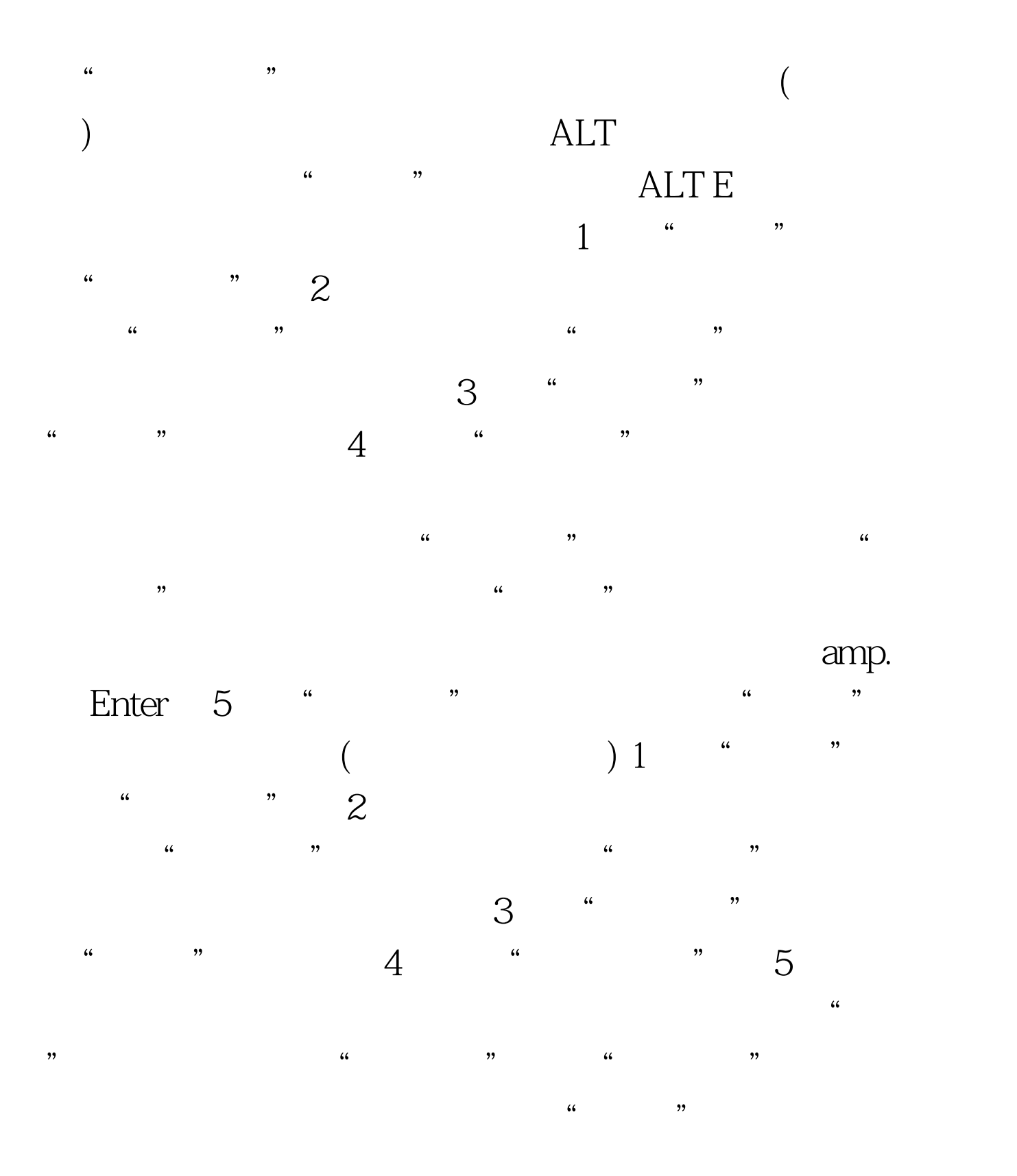

## amp. Enter 6. "  $\frac{4}{\pi}$  ,  $\frac{100}{\pi}$  and  $\frac{100}{\pi}$ www.100test.com

 $\alpha$  and  $\alpha$  and  $\alpha$